#### **Effective Programming Practices for Economists**

### **Reproducible Research**

#### **Re-using pytask functions**

Janoś Gabler and Hans-Martin von Gaudecker

#### **1 tasks, 2 products**

#### **2 tasks, 1 product each**

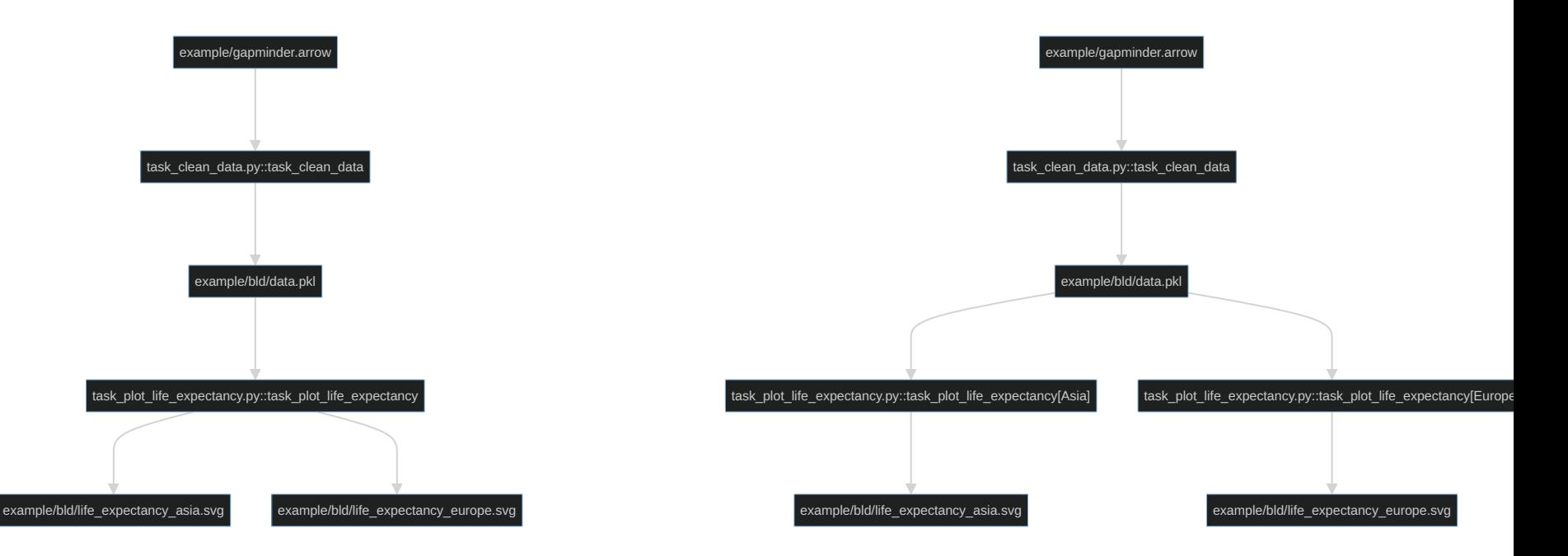

### **Contents of task\_plot\_life\_expectancy.py**

```
BLD = Path(\_file_-).parent / "bld"
products = \{"Asia": BLD / "life_expectancy_asia.svg",
    "Europe": BLD / "life_expectancy_europe.svg"
}
def task_plot_life_expectancy(
    data_file=BLD / "data.pkl",
    produces=products,
):
    df = pd.read_pickle(data_file)
    for region, fig_file in produces.items():
        fig = pbt_life_expectancy(df[df["continent"] == region])
        fig.write_image(fig_file)
```
### **Contents of task\_plot\_life\_expectancy.py**

from pytask import task

```
BLD = Path(\_file_-).parent / "bld"
for region in ("Asia", "Europe"):
    @task(id=region)
    def task_plot_life_expectancy(
        data_file=BLD / "data.pkl",
        produces=BLD / f"life_expectancy_{region.lower()}.svg",
        region=region,
    ):
        df = pd.read_pickle(data_file)
        fig = pbt_life_expectancy(df[df["continent"] == region])
        fig.write_image(produces)
```
# **Verify Dependency graph (DAG, tree)**

- Inspect function signatures to build a dependency graph
- Tasks for each region appear  $\mathcal{L}_{\mathcal{A}}$
- Additional dependency: `region` variable (ignore for now)

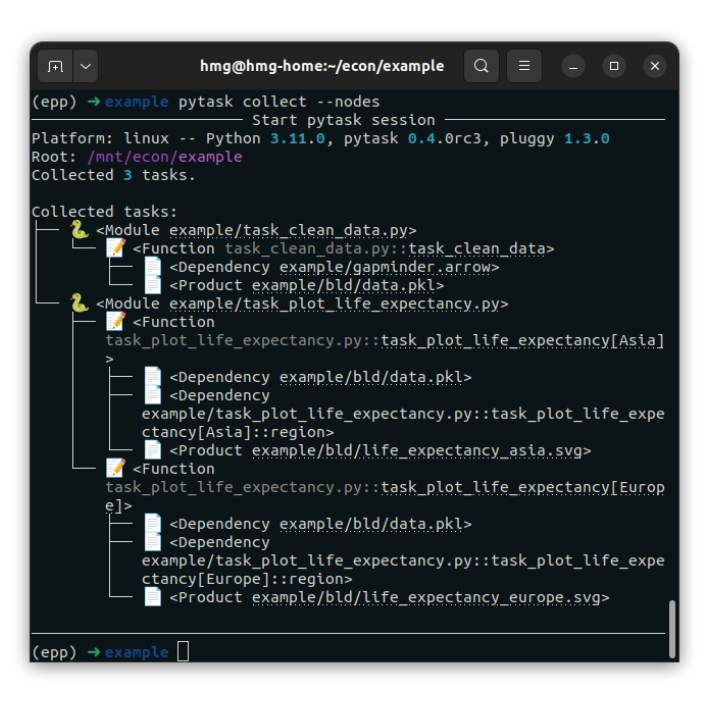

## **Run pytask**

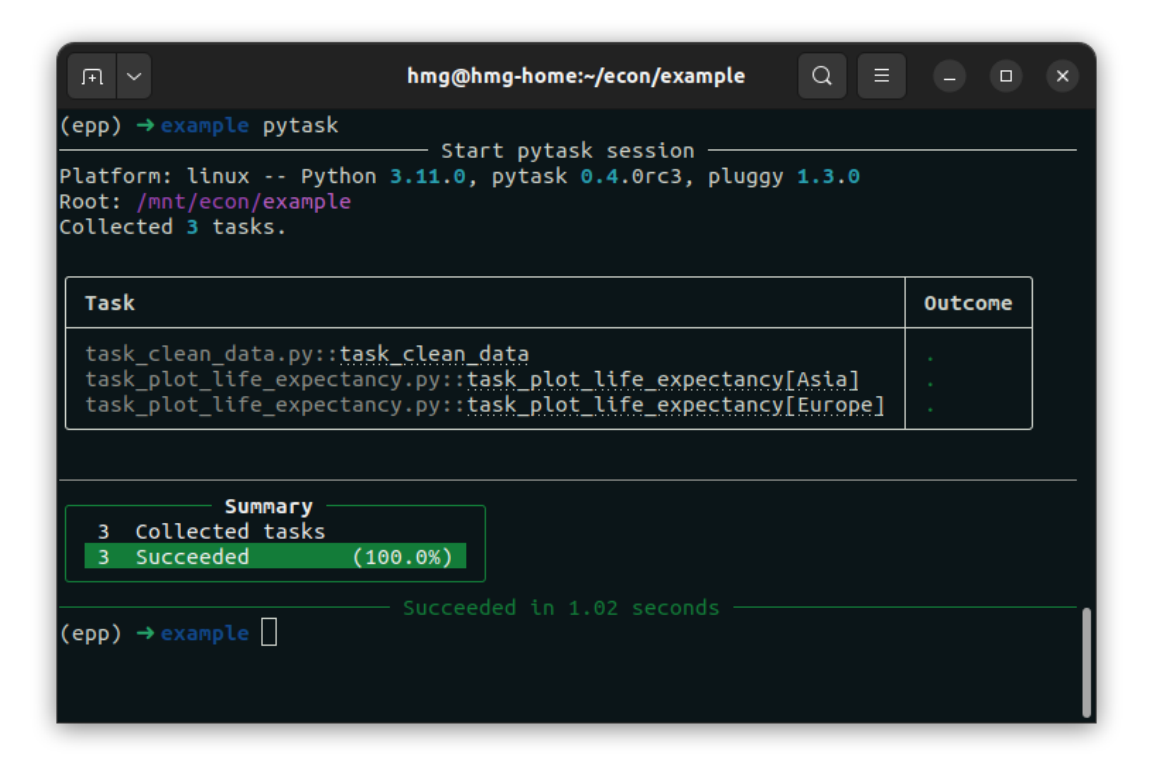

## **Delete plot and run again**

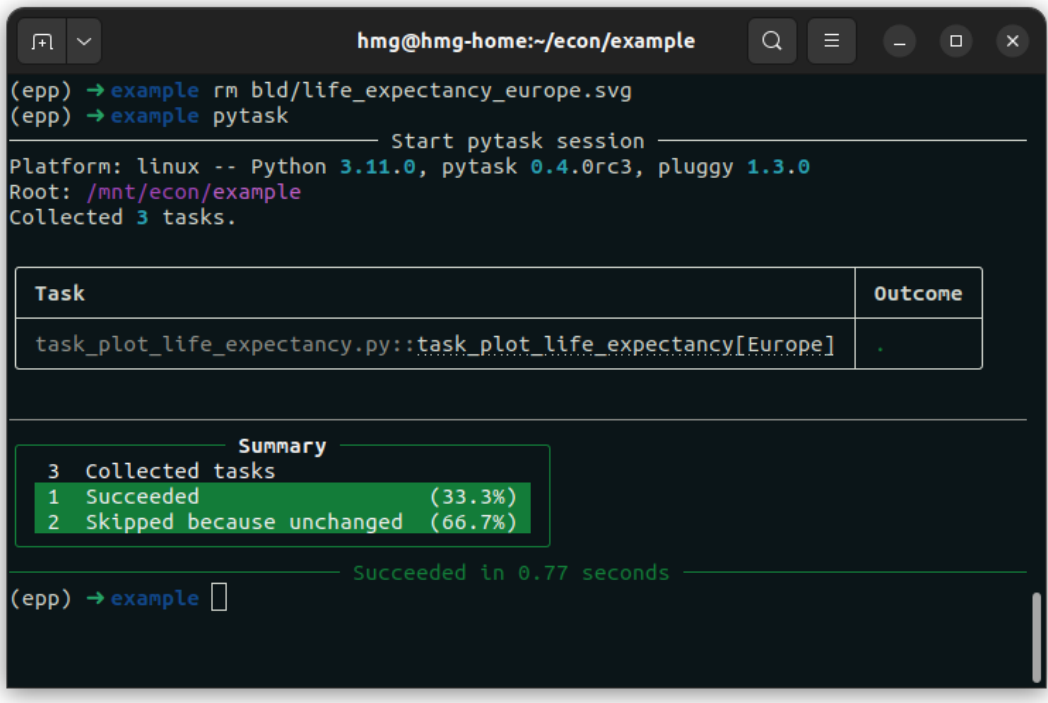

## **Looping over tasks**

- Define your function as usual, but within a loop body  $\mathcal{L}_{\mathcal{A}}$
- Set an id based on the running variable(s) via `@task(id=running\_var)`
- Set path arguments based on running variable
- Could pass other Python objects, like running variable itself

## **Looping over tasks or over products?**

- Whatever makes your project structure clearer!  $\mathcal{L}_{\mathcal{A}}$
- Same style of graphs based on the same dataset: Probably loop over products  $\blacksquare$
- Model specifications: Loop over tasks  $\overline{\phantom{a}}$
- Long running tasks: Loop over tasks  $\blacksquare$
- Looping over tasks yields more granular structure  $\Box$